## **INTERCALADO**

- Técnica para:
	- Simular paralelismo
	- Lanzar procesos de ejecución independiente
- Su interés:
	- No reside en cuestiones de eficiencia
	- Sí reside en la posibilidad de resolver problemas que no admiten un tratamiento secuencial
- Condiciones de aplicación:
	- Necesidad de ejecutar varios procesos
	- La solución está relacionada con alguno/s de ellos, pero no sabemos de antemano cuál/es
	- Los procesos no relacionados con la solución pueden no terminar
- En qué consiste:
	- Distribuir el tiempo de ejecución entre los distintos procesos (en forma de pasos)
	- Ningún proceso puede acaparar el tiempo
	- Mientras no se llegue a la solución todos los procesos tienen oportunidad de terminar

Sección II.7: Intercalado

$$
\psi(\mathsf{x})\ =\ \begin{cases}\textbf{27} & \exists y (\textbf{x}\leq y\leq \textbf{2}*\textbf{x}\wedge \phi_{\textbf{x}}(y)=\textbf{3}*\textbf{y})\\ \bot & \textbf{c.c.}\end{cases}
$$

PASOS := 1;

SALIR := false;

**while not** SALIR **loop**

for DATO in X1..2\*X1 loop

SALIR := SALIR  $\vee$  E(X1, DATO, PASOS,

3\*DATO);

**end loop**;

PASOS:= succ(PASOS);

**end loop**;

 $X0 := 27$ ;

## **LEY DE LA FUNCIÓN INVERSA (II)**

## **La inversa de una función inyectiva while-computable (AUNQUE NO SEA TOTAL) es también while-computable**

Si es while-computable la función inyectiva:

$$
\psi: \Sigma^* \longrightarrow \Sigma^*
$$

entonces también es while-computable la función INVERSA:

$$
\psi^{-1} : \Sigma^* \longrightarrow \Sigma^*
$$

## Demostración:

Por ser  $\psi$  computable existe un índice  $e \in \Sigma^*$  tal que  $\varphi_e \cong \psi$ 

 $X0 := \mathcal{E}$ ; PASOS := 1; SALIR := false;

**while not** SALIR **loop**

**for** DATO **in** 0..PASOS **loop if** E(**e**, DATO, PASOS, X1) **then**  $X0 := DATO;$  $SALIR := true$ 

**end if**;

```
PASOS:= succ(PASOS);
```
**end loop**;

Si usamos las funciones de codificación:

 $PAR := \mathcal{E}$ :

**while not** E(**e**, decod\_2\_1(PAR), decod\_2\_2(PAR), X1)

**loop** PAR := sig(PAR);

**end loop;**

X0:= decod\_2\_1(PAR);

$$
\psi(x) \ = \begin{cases} \text{true} & \text{if } x \\ \bot & \text{c.c.} \end{cases}
$$

$$
\varphi_x \text{ no es injectiva } \Leftrightarrow
$$
  
\n
$$
\exists y \exists z (y \neq z \land \varphi_x(y) = \varphi_x(z)) \Leftrightarrow
$$
  
\n
$$
\exists y \exists z \exists p \exists r (y \neq z \land E(x,y,p,r) \land E(x,z,p,r))
$$

 $PASOS := 0$ ;  $X0 := false$ ;

**while not** X0 **loop**

**for** DATO1 **in** 0..PASOS **loop for** DATO2 **in** 0..ant(DATO1) **loop if** T(X1, DATO1, PASOS) **and** T(X1, DATO2, PASOS) **then**  $R1 := \Phi(X1, \text{ DATO1})$ ;  $R2 := \Phi(X1, \text{ DATO2})$ ;  $X0 := X0 \vee (R1=R2);$ 

**end if**;

**end loop**;

**end loop**;

PASOS := succ(PASOS);

**end loop**;

Si queremos utilizar las funciones de codificación:

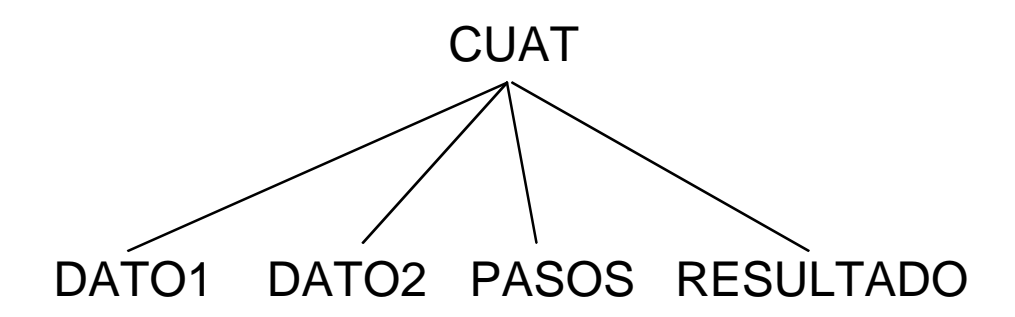

 $CUAT := E;$ 

```
while not (decod_4_1(CUAT)<> decod_4_2(CUAT) and
E(X1, decod_4_1(CUAT), decod_4_3(CUAT),
    decod_4_4(CUAT) and
E(X1, decod_4_2(CUAT), decod_4_3(CUAT),
    decod_4_4(CUAT))
```
**loop**

 $CUAT := sig(CUAT)$ ;

**end loop**;